First, make sure you have a valid serial number for the software. If you don't have a valid serial number, **download an online serial number generator**. Then, run the serial number generator from your computer and locate the serial number on the page. Paste it into the Adobe Photoshop window, and then close the Adobe Photoshop window. After you have a valid serial number, you'll need to locate the exe installation file for Adobe Photoshop on the internet. Search the internet for the installation file for Adobe Photoshop. Once the file is located, download it and save it to your computer. Now, close the browser and exit the Adobe Photoshop window. Open the file and run it. Click through the prompts to install Adobe Photoshop. Once the installation is complete, you need to locate the patch file for Adobe Photoshop and open it. After the patching process is complete, you should have a fully functional version of the software. Just remember, cracking software is illegal and punishable by law, so use it at your own risk.

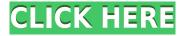

Whether or not you can afford a Mac or a PC depends on whether you have the need. On any platform, Photoshop is one of the best desktop photo editing applications available. It puts out text and graphics with little frustration. The interface is straightforward and simple to use. It can do almost anything you want it to do. Adobe PhotoShop CS5 is a fantastic image editing software designed to speed up your workflow and eliminate the learning curve. When I first started using Photoshop CS5, I was facing the steep learning curve that comes with such programs. It is apparent that Adobe has made good use of their time, in producing the new software by maintaining a clean and innovative computer code. There are plenty of features that make the experience even more graceful. Like, you can upgrade a texture with a combination of several filters at once, there is an automatic repair feature, and there is a multi-processing support. The advanced retouching features of Photoshop come in handy. You can easily crop your image, add extra effects, and even adjust the color or brightness. You can use various tools to sharpen your images. Photoshop CS5 can also make adjustments to your lighting such as adding a softbox to the background. This is the main limitation of Photoshop. The program currently can't import JPEG 2000 images. And since this software was made for the Mac, it can't function in Windows environments. You can find the same limitations in Photoshop Elements.

## I'm a graphic designer and I don't really use any of the software or programs the Adobe Creative Cloud has to offer, but I would like to learn more about what it has to offer.

The Adobe Creative Cloud provides a library of software tools that offer advanced features. Many graphic designers use free or low cost services like Gimp, InDesign, and Photoshop to create new templates from scratch. With Adobe Creative Cloud, you have access to the same software tools that graphic designers use, but you get to do it on a bigger level. You can save your creations to your portfolio, or you can even upload them to the cloud.

## What are Photoshop features?

You can use Photoshop to make digital photographs (if that's what you're creating) and manipulate images and photos into almost any kind of shape you want. You can also create and manipulate textures, add and subtract layers, change the color of many types of objects, and remove unwanted parts of the artwork. The usual way to use Photoshop is to do some research (or ask someone who knows) to determine the kind of effect you want your artwork to have, and then use the tools in Photoshop to create it. But you can also use the tools in Photoshop to get an idea of what a particular effect will look like before you go to the trouble of creating it. Furthermore, if you're looking for a different kind of training, the best Adobe Photoshop online courses on Udemy are like a crash course in all things Photoshop. From Photoshop 101 to Creative Cloud, you can learn the skills you need to take your creative game to the next level by joining one of our online Photoshop and Adobe Creative Cloud courses. e3d0a04c9c

## Download free Photoshop EXpressIncl Product Key x32/64 {{ latest updaTe }} 2022

When editing large images, it is important to organise them in a way in order to work faster. So, Photoshop 2016 is not an exception to this rule. The new Grid feature lets you set up and build a grid and add layers as cells. So, you can easily adjust the grids to organize your pictures. Share for Review is an exciting feature for collaborative editing. It is a new way to work using the desktop as a central place where you can edit files easily and guickly communicate and collaborate with colleagues and your clients. As you may know, Adobe Photoshop is an industry standard software used by professionals and hobbyists alike. This version has new features that makes it even smarter than before. With new powerful editing tools, you can work more flawlessly. So, there are some new editing tools introduced such as Magic Filter, Fill, Curves, Move and Edges, Sharpen, Emboss and Reduce Noise. Among the many new features added to Photoshop in the latest edition, the new ability to collaborate on a project while staying in Photoshop is undoubtedly the most impactful. With Share for Review (beta), users can instantly add comments about a project without having to leave their Photoshop application. Tags make it easy to search for a specific comment. Of course, Photoshop can run as many apps as you'd like in its new tabs. To enhance Photoshop's browser capabilities, a new website and tab view look and functionality has been added. Working in the new design makes it easy for Photoshop to find and open files and run apps. The new tab design also allows Photoshop to load pages faster and more efficiently. Additionally, the keyboard shortcut Ctrl+Shift+M now opens websites in the browser tab for guick access. Finally, it is now possible to adjust the pane width in one window so that multiple images are displayed in a single browser window.

cs5 adobe photoshop free download configurator reloaded for adobe photoshop free download cnet adobe photoshop free download cs adobe photoshop free download cs7 adobe photoshop free download custom shapes for adobe photoshop free download cc adobe photoshop free download adobe photoshop free download xp adobe photoshop free download mutaz

**Managing Adobe Photoshop:** To manage different versions of the app. access the location ~/Library/Application Support. But for those with highspec systems, it might be wise to save the user-created and modified file on the external hard drive attached to the system. The files are added to the Photoshop applet. Although Photoshop is primarily a bitmap graphics program, it now supports the alpha channels found in raster images that are used to store transparent bitmaps of colors, textures, and gradients, and the bitmap previews support these channels. This feature, known as "Channels," is similar to layers. **PaintShop** This feature allows editing of all the layers and textures present in the image. It has tools that are particularly helpful for removing imperfections and touches in the photos. Magic Move This allows users to remove or shift objects in a photo, usually based on one of two algorithms. The "smart selection" algorithm will automatically trace an object (such as an airplane, road, or building) in the photo, and then select it automatically. The other algorithm uses the previously selected objects and the original photo to approximate the original object in the photo. Image Editing:

One of the most important tools in the Photoshop editing tool box is Image Editing. Photoshop is a powerful image editing software that consists of multiple tools that work together to edit, create, and finish smoothing and editing image. The tools are comprehended in the list below:

☐ Object selection:

This tool is one of the most useful tools in the list because it can import any image and select which object you want to remove.

☐ Masking:

What's the best of having low-quality images saved and used for various purposes is that the ease with which you can be able to use any image format as a mask and select the area you want to edit as well as remove the background or the surrounding area. The best thing about Image Editing is that you don't have to create a new image but work with the existing image. In addition to Image Editing, Photoshop has editing tools that make professional production and editing of images more easier and effective.

We'll also be sharing some brand new training resources that cover the new native APIs, Adobe's perceptual layout engine, and Elements. You already have access to 20+ inspiring and educational resources from Adobe to help you do what you do, better. Whether you're an Adobe Creative Cloud member or not, there are a slew of new lessons and workshops designed for the public

as well as professional content creators around using AI technology. We'll be sure to share more in the weeks and months ahead. Since we're always looking ahead to the next big thing at Adobe, we'll be sharing updates on the next batch of exciting new features via our blog, social platforms, and newsletter. © 2020 Pentagram, LLC. All rights reserved. Star Wars and all related marks, logos, characters, illustrations, images, and indicia are ™ & © 2019 Lucasfilm Ltd. All rights reserved. Photo of R2-D2 on letters by AAA Communications . These are some of the most important and useful tools that a designer always uses for a better output work. Even if you're a beginner user, still you can perform the required tasks after reading this post. You can also check out the Plugin of this post: Here. Make sure everything you type is spelled right with built-in spelling checker, Smart Look-Up (Word) makes sure there are no words you don't know. Just like the Elements suite, Photoshop also features Style Guide, that acts as a theme for the entire project. When you click that, it will prompt you to choose a template for your style guide.

https://zeno.fm/radio/fs-global-real-weather-cracked https://zeno.fm/radio/vampire-diaries-season-1-episode-1-in-hindi-dubbed https://zeno.fm/radio/deepthipublicationsmaths1apdffree https://zeno.fm/radio/city-car-driving-1-5-keygen https://zeno.fm/radio/download-rezolvari-variante-bac-2009-fizica-termodinamica

The biggest change is in the 3D workflow, which was in turn based on on an OpenGL-based renderer and using texture mapping shaders on the GPU to accelerate massive geometry, lights, texturing, and shading operations. The result was a dramatically more responsive 3D renderer and shader system that could push the limits for many kinds of 3D projects, including static 3D, particles, interactive 3D, and mobile 3D. Unfortunately, although OpenGL has matured over the years, the core OpenGL APIs are not considered stable enough for professional-grade software, and a retooled and more modern API is required to take full advantage of today's modern GPUs. For this release of Photoshop, the 3D feature set is being decommissioned. You can still utilize any 3D effect settings you have in your workspace for the current document, but it will not update or update accessibly. You can export those settings using the Settings and Display Sync panel, just as if you were exporting any other 3D effect options. But as a 3D artist yourself, you will need to understand how 3D rendering is going. With each new car game, new movie,

and new blockbuster, graphics get more detailed and realistic. As we push the limits of what's practical in game or movie graphics, the need for high-detail photo-realistic content becomes more and more important. Artists now need to fuse screenshots and footage with digital 3D models to get the realistic look you see in major movies now. Photoshop CS5 introduces a new Lightroom inspired workflow for managing, editing, and organizing your digital photos through the ImageAsset interface. It's designed to make your photos look their best by adjusting details like exposure and balance, and by removing unwanted objects like fly-overs, license plates, and smudges. You can adjust your photos in the original Photo and Raw format and then open them up to other creative edits in Photoshop and other software.

http://earthoceanandairtravel.com/wp-content/uploads/2023/01/bridbeny.pdf

https://www.planetneurodivergent.com/wp-content/uploads/2023/01/Adobe-Photoshop-2022-Downlo

 $\underline{ad\text{-}With\text{-}Activation\text{-}Code\text{-}WinMac\text{-}3264bit\text{-}finaL\text{-}version\text{-}2023.pdf}}$ 

https://shalamonduke.com/photoshop-express-for-pc-download-top/

 $\underline{https://arlingtonliquorpackagestore.com/wp-content/uploads/2023/01/aydainno.pdf}$ 

https://www.sitedirectory.biz/photoshop-cs5-crack-windows-10-11-x32-64-2022

 $\frac{https://thetraditionaltoyboxcompany.com/wp-content/uploads/2023/01/Adobe-Photoshop-2021-Version-2242-Download-free-With-Serial-Key-Activation-2022.pdf$ 

 $\underline{https://halletabi.com/wp\text{-}content/uploads/2023/01/Adobe\text{-}Photoshop\text{-}Tutorials\text{-}Pdf\text{-}Download\text{-}VERIFIE} \underline{D.pdf}$ 

https://bodhirajabs.com/wp-content/uploads/2023/01/janmar.pdf

 $\frac{https://stanjanparanormal.com/download-free-photoshop-cs3-keygen-for-lifetime-lifetime-patch-2023/https://jgbrospaint.com/wp-content/uploads/2023/01/Photoshop-Color-Action-Free-Download-INSTALL.pdf$ 

 $\underline{https://madeinamericabest.com/download-free-adobe-photoshop-cs6-with-license-code-license-key-full-win-mac-lifetime-release-2023/$ 

https://edupedo.com/wp-content/uploads/2023/01/keekae.pdf

https://arlingtonliquorpackagestore.com/photoshop-jpeg-cleanup-noise-filter-download-verified/

 $\frac{https://specialneedsafrica.com/wp-content/uploads/2023/01/Download-Photoshop-2021-Version-2243-Activation-Key-X64-2023.pdf$ 

 ${\color{blue} https://magic-lamps.com/wp-content/uploads/2023/01/Photoshop-Computer-App-Free-Download-FRE} \\ {\color{blue} E.pdf}$ 

http://dealstoheal.com/wp-content/uploads/2023/01/olansime.pdf

 $\frac{https://shalamonduke.com/wp-content/uploads/2023/01/Free-Download-Adobe-Photoshop-Full-Version-For-Windows-8-64-Bit-TOP.pdf}{}$ 

https://securetranscriptsolutions.com/wp-content/uploads/2023/01/jeriphel.pdf

http://peninsular-host.com/autosmotos.es/advert/butterfly-photoshop-action-free-download-work/

 $\underline{https://maltymart.com/advert/photoshop-cc-2019-download-free-incl-product-key-free-registration-code-for-windows-x32-64-updated-2022/$ 

https://dottoriitaliani.it/ultime-notizie/alimentazione/download-action-effects-for-photoshop-\_verified\_

https://bettingsportsreview.com/adobe-photoshop-2022-version-23-1-1-download-cracked-64-bits-202

https://www.scoutgambia.org/adobe-photoshop-cs4-download-free-crack-64-bits-update-2023/

 $\underline{https://cleverposse.com/advert/download-photoshop-2021-version-22-5-with-registration-code-for-windows-2022/$ 

 $\frac{https://www.distributorbangunan.com/photoshop-cc-2018-version-19-download-with-serial-key-crack-64-bits-2023/$ 

http://hotelthequeen.it/?p=130638

http://www.giffa.ru/who/adobe-photoshop-cs5-crack-free-download-for-windows-7-64-bit-hot/

https://onemorelure.com/bass-jigs/photoshop-cc-with-licence-key-cracked-2022/

https://www.lavozmagazine.com/advert/free-download-microsoft-photoshop-windows-7- verified /

http://texocommunications.com/photoshop-text-effects-download-free-2021/

https://thirdperspectivecapital.com/wp-content/uploads/2023/01/kryuryk.pdf

https://jbmparish.com/photo-galleries/adobe-photoshop-2022-version-23-2-with-key-activation-for-windows-x64-updated-2022

https://bodhirajabs.com/wp-content/uploads/2023/01/charup.pdf

 $\frac{https://www.kona-heavylift.com/wp-content/uploads/2023/01/Photoshop-2022-Version-2301-Serial-Number-WIN-MAC-x3264-lAtest-release-2022.pdf$ 

 $https://gamesine.com/wp-content/uploads/2023/01/Photoshop-For-Android-App-Free-Download-VERI\ FIED.pdf$ 

https://esma.love/wp-content/uploads/2023/01/Free-Download-Photoshop-Rain-Brushes-TOP.pdf https://interiorideas.org/adobe-photoshop-cc-2018-version-19-with-license-key-product-key-full-pc-windows-64-bits-new-2023/

https://canadianhandmadehub.com/wp-content/uploads/2023/01/elvfrey.pdf

 $\underline{https://www.place-corner.com/download-adobe-photoshop-2020-with-license-key-with-serial-key-latest-2022/$ 

 $\underline{https://moronencaja.com/wp-content/uploads/2023/01/Photoshop-Action-Free-Download-Vaccine-VERIFIED.pdf}$ 

Beth Bankert, an Emmy-nominated digital content producer and author of several Photoshop books, has created a ton of free and premium sample images to teach you the ins and outs of the powerful graphics editor. This book includes links to updates to Photoshop, including additional information on its UI, changes to objects and text, links to user feedback videos, and plenty of links to online resources. Although Adobe released Photoshop CC in 2015, many people still find themselves needed to perform their old skills and knowledge on the new tool. In this video, I'll help you to learn more about this. This post shares some of the latest features in Photoshop CC 2015. It also includes links to in-depth tutorials and sample files that help you to learn more or use these new features in this edition of Photoshop. This is an updated version of my tutorial on the new features in Photoshop CC. The post will teach you how to use the new capabilities and settings. It also includes In-depth tutorials and a Google Drive folder containing sample files which help you to get started with the new features in Photoshop. Saving creative images and graphics in Photoshop have always been an essential part of the workflow for the industry. This article gives you a guick tutorial on how to save your image at full resolution. Save your creative images and graphics for use at full resolution. This saves designers the frustration of losing quality

| due to a maximum file size restriction at the language of saving results. |  |  |  |
|---------------------------------------------------------------------------|--|--|--|
|                                                                           |  |  |  |
|                                                                           |  |  |  |
|                                                                           |  |  |  |
|                                                                           |  |  |  |
|                                                                           |  |  |  |
|                                                                           |  |  |  |
|                                                                           |  |  |  |
|                                                                           |  |  |  |
|                                                                           |  |  |  |
|                                                                           |  |  |  |
|                                                                           |  |  |  |
|                                                                           |  |  |  |
|                                                                           |  |  |  |
|                                                                           |  |  |  |